## **Wireshark Cheat Sheet**

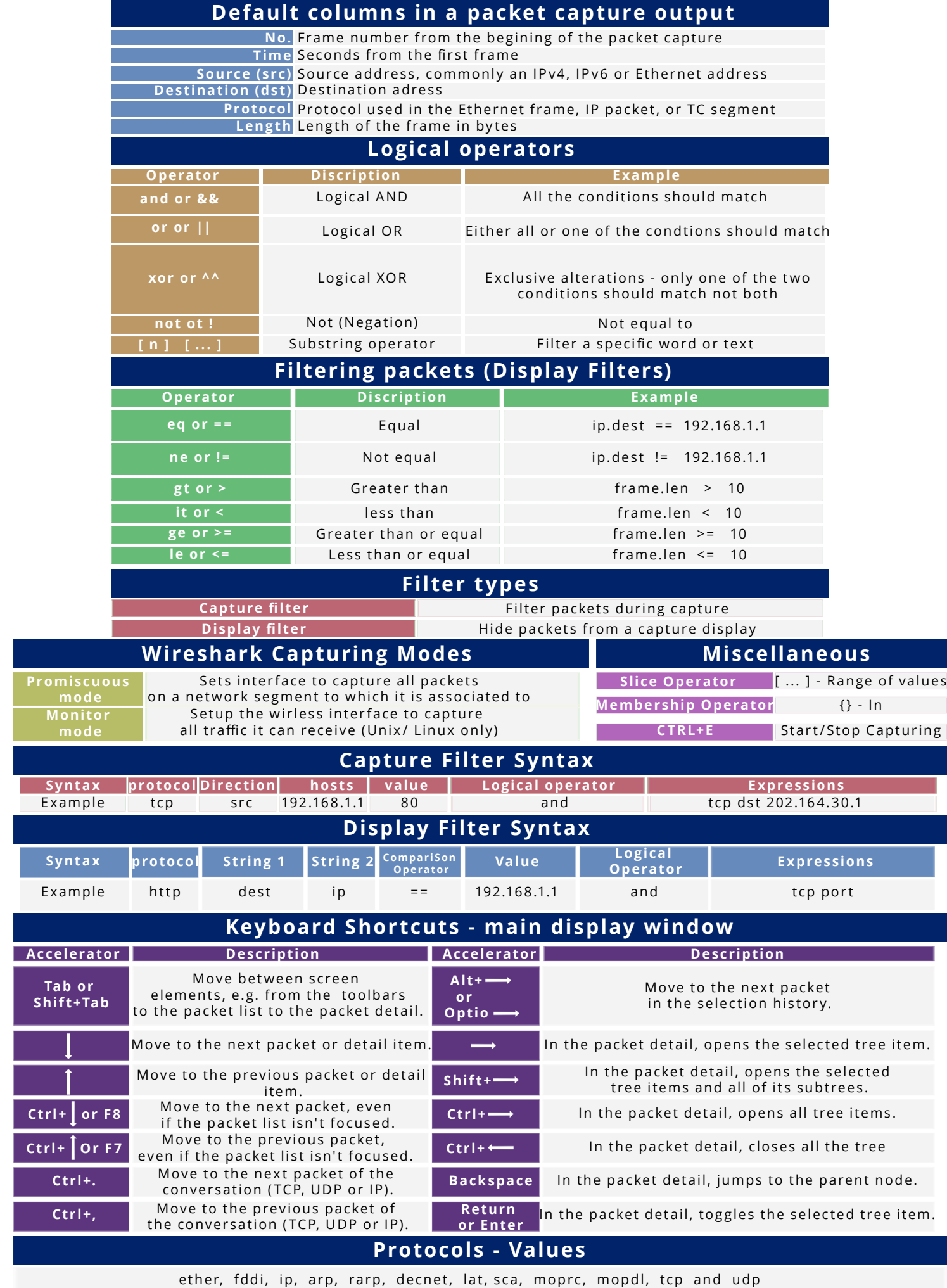

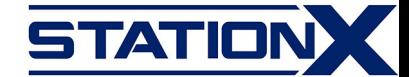

## **Wireshark Cheat Sheet**

## **Common Filtering commands**

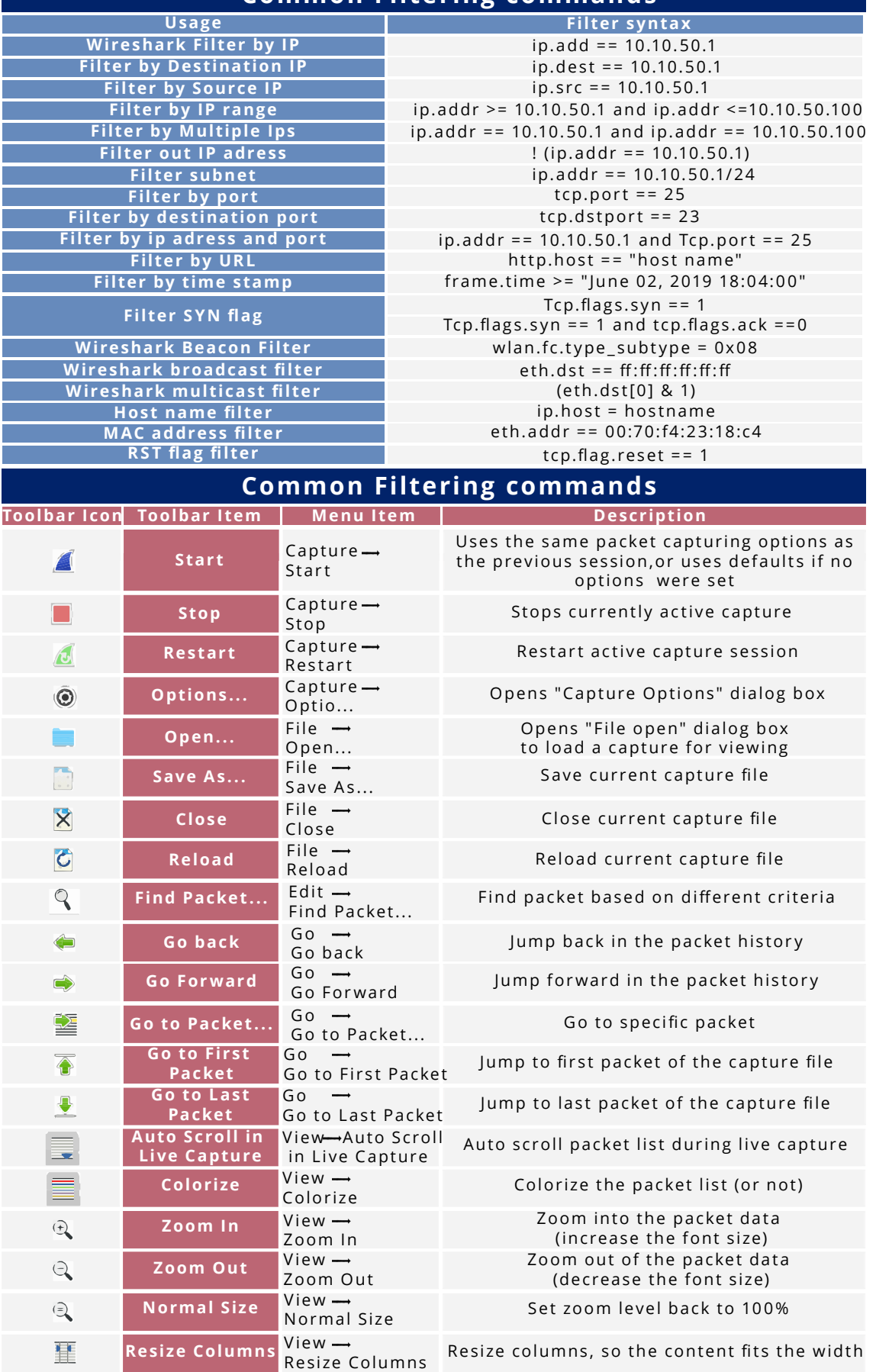